## **IBM Commerce**

Merkmale erfolgreicher Projekte - ein Erfahrungsbericht aus 10 Jahren Services

Thomas Hurek, Digital Experience Lab Services, IBM USA

## Agenda

- **Recent sample service projects**
- **Project Planning**
- **Architecture**
- Versions and Maintenance
- **Testing**
- Performance

TRM

# Recent Sample Service Projects

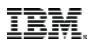

## Worldwide Retail company

- WCM 8.5 based site
- Several million pieces of content

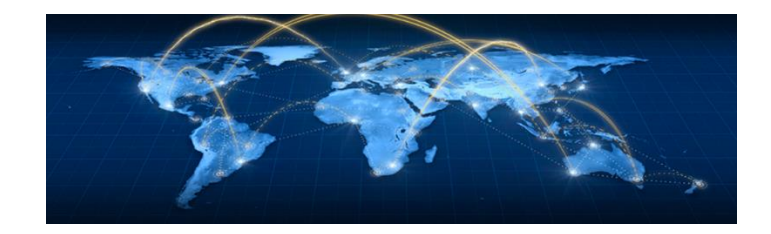

- **Each Country has a copy of a "site" with custom config all stored** in WCM for easy adjustment
- Multi-Lingual
- **Projects with up to 1000 content items**
- Akamai deployment for high performance across the world
- Lessons: Consider frequent WCM maintenance, Do Templates right, Performance improvements in recent CFs

## US business and personal insurance agency

- **Intranet solution**
- Continuous Deployment via PAA Maven and Udeploy
- **Agile sprint development cycle**
- Connections 5.5 Integration
- Multi-Profile Deployment
- **Multi-Swim Lane for fast development cycle**

Lessons: Build PAAs right – powerful, Automated install and config

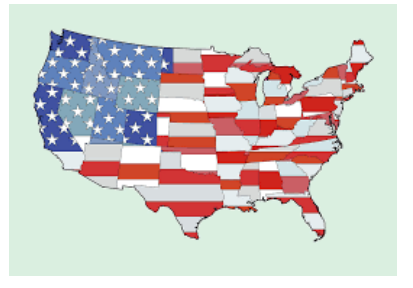

## US Health Care insurance

- **Deployment on Softlayer**
- **Transition from on premise to Softlayer**
- Automated scripted install and configuration via puppet
- **Lightweight portlets connect back to the enterprise via VPN**
- Lessons: Resource Management bare metal Softlayer, New Monitoring tools

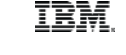

## South America Bank

- Mobile First WCM 8.5 site
- **Fiendly URLs + SEO**
- **Online Offers**
- Very popular performance optimization for caching
- **Lessons: Tuning/Caching, Consistent friendly URLs**

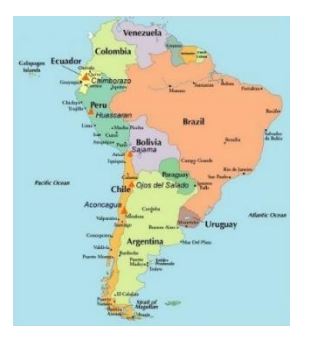

# Project Planning

**IBM Commerce** 

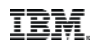

With our newly adopted Agile project management methodology, I can now get nine women to deliver a baby in one month. some

user card

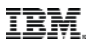

## Project Planning

- Gradual Rollout, Pilot approach
- **Ilterative Planning**

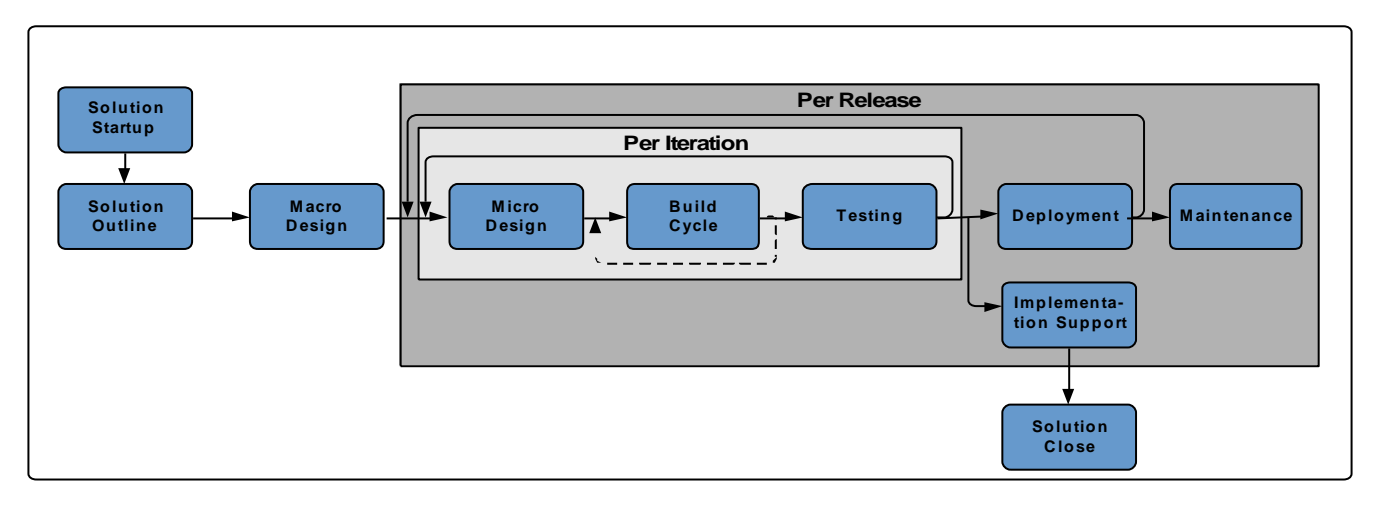

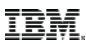

## Project Planning

- Roadmap
- **Backup planning**
- Change History
- Continuous Deployment and Delivery -> Build Pipeline
- **Sizing**
- **Performance Testing**
- Mobile & Analytics & Social requirements
- NFRs 24\*7, Accessibility, Multi-Lingual

# Architecture

个

## Trends Development

- Script Portlet
- **Client side coding, libraries, and frameworks**
- Continous Delivery and Deployment Jenkins
- **Mix Legacy and new UI technologies**
- **Managed Pages and Projects for the Business**
- Responsive /Reactive UI
- **Mobile Apps**
- **Automated testing as part of development lifecycle**
- WCM in the theme

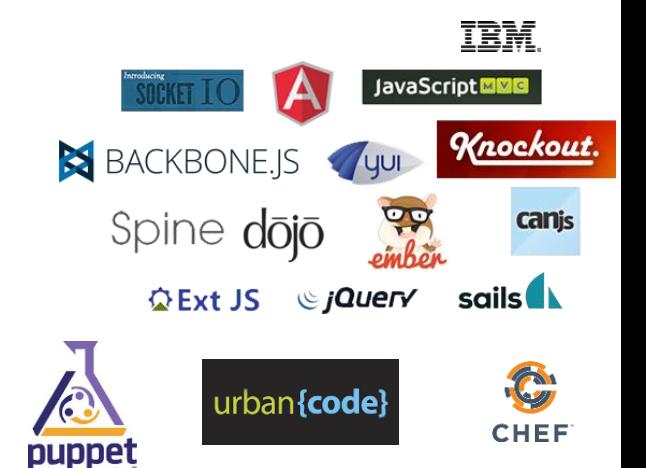

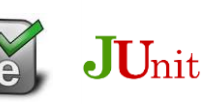

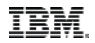

## Dev Build<->Test<->Deploy Ops

## <- Continuous Delivery Pipeline->

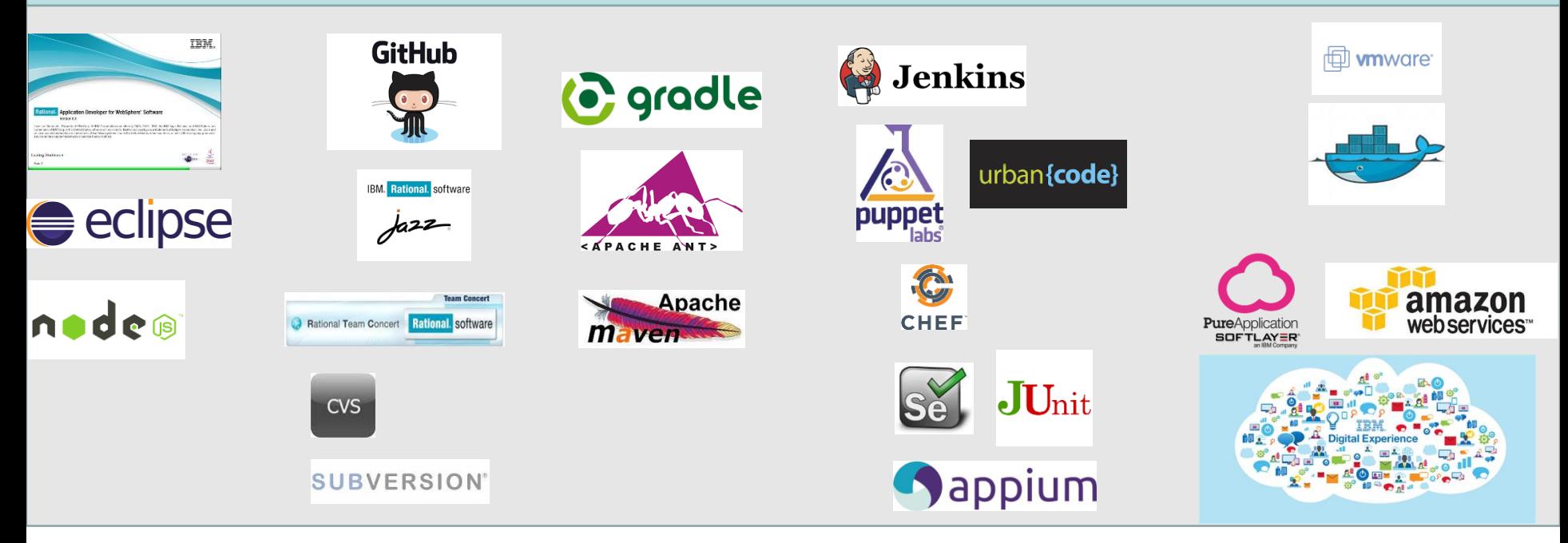

## Trends Architecture

Virtualization – VMWare, PureApps, Docker, ...

amazor

- Cloud DX or Amazon or ...
- **Analytics -> Tealeaf**
- Content Delivery Caching CAkamai fastly
- WCM on every page
- **Inline Editing with JS Editors** textbox to
- Content as a service
- **Friendly URLs**
- **Multi Cluster High Availability / Farming**

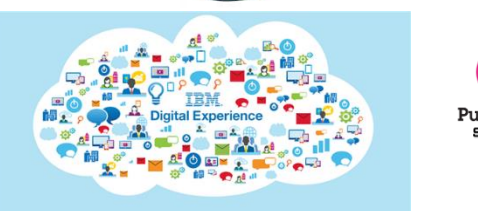

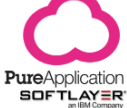

**f** wmware

### **IBM Digital Experience**

## High Availability

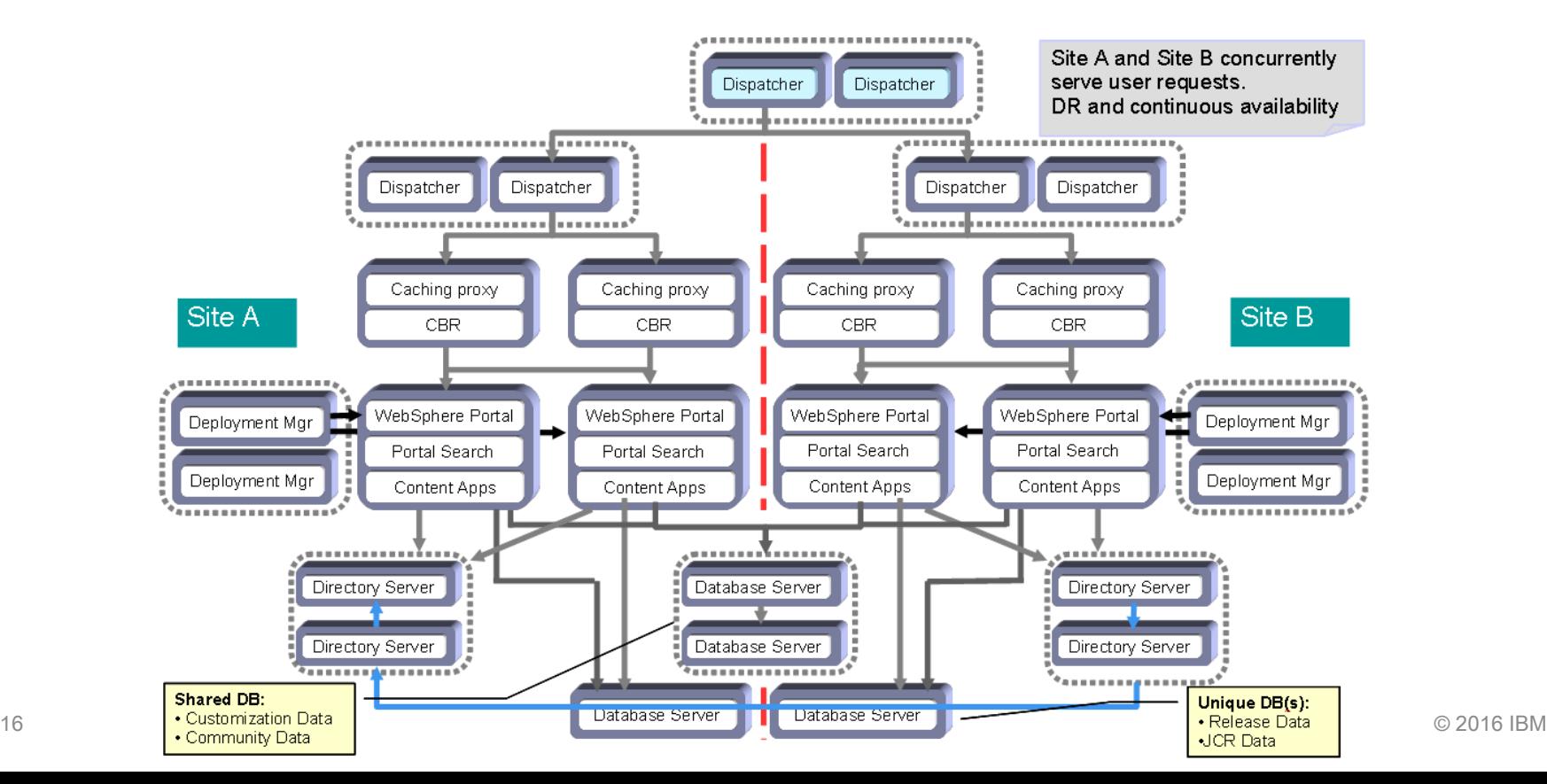

## **IBM Digital Experience**

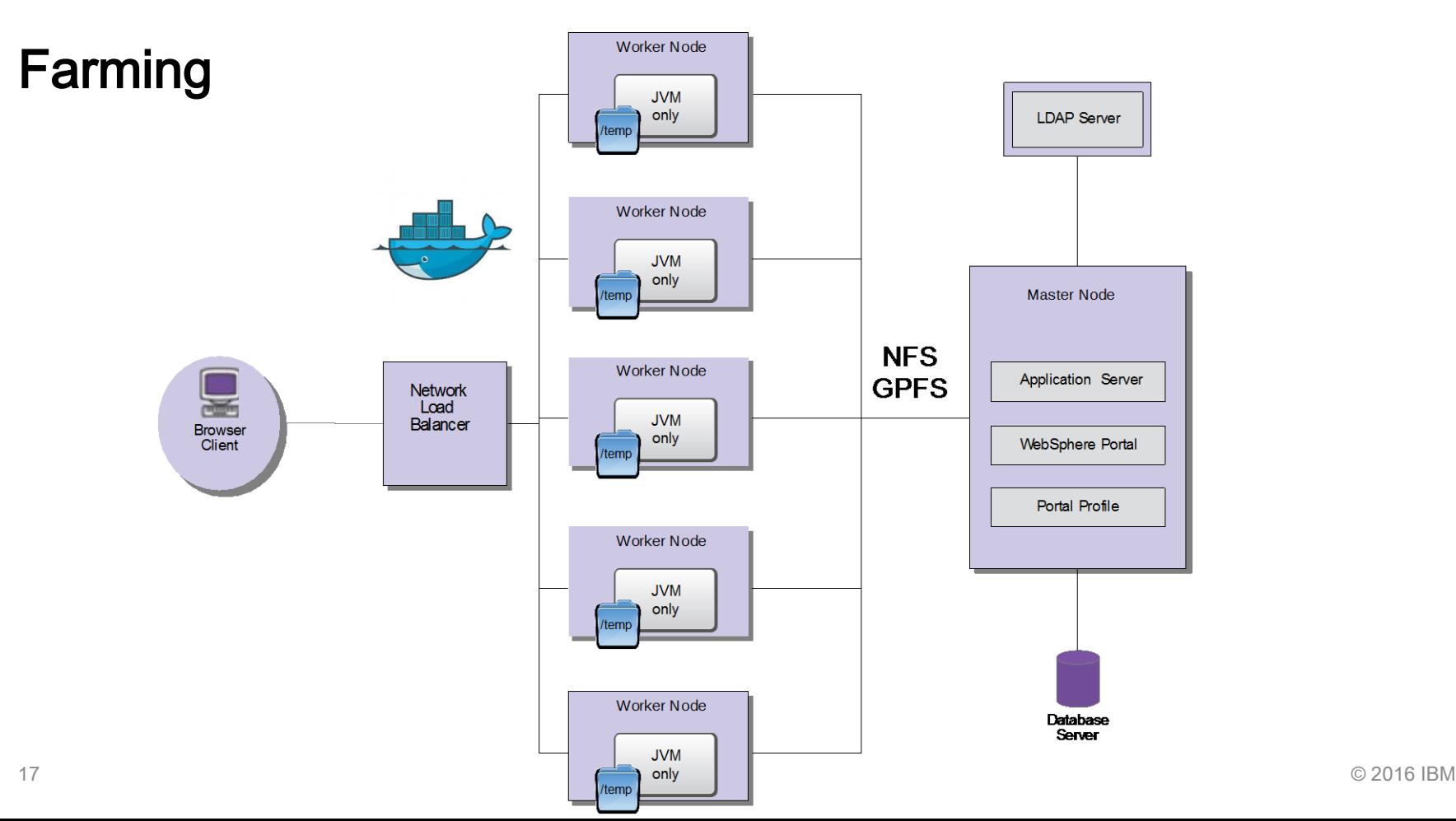

## Trends Architecture

- SAML SSO Front and Back
- OpenAuth/ID
- **Commerce Integrations**
- **Social Integrations**

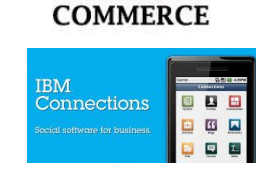

**WebSphere** 

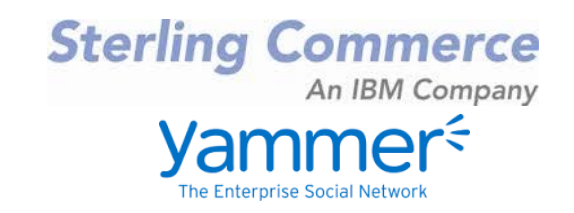

**Bluemix / Watson Integration / Internet of Things** 

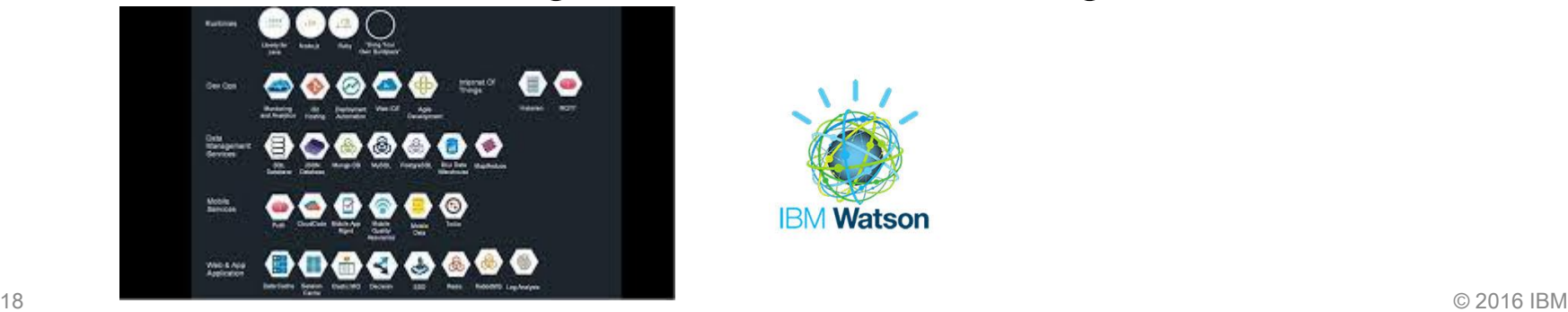

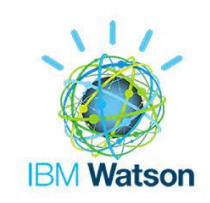

TRM

# Versions and Maintenance

### **IBM Digital Experience**

## Digital Experience Developer site: the latest resources for developers/admins http://developer.ibm.com/digexp/ Blog from the IBM product team Current technical articles

#### **Latest News**

#### **MAY 26 2016** IBM Digital Experience File Sync 1.0 Now Avail

The IBM Digital Experience File Sync tool allows stored on any IBM WebSphere Portal Server and content to your local hard drive. When the tool is will watch all file and directory changes locally an the remote repository.

#### MAY 26, 2016 Developing IBM WebSphere Portal 8.5 EAR TI

In some theme development projects there may dynamic and the static resources for a portal ther using WebDAV for the static resources. See the article on this which is applicable to either Portal

#### **MAY 8 2015 Enabling Google Mobile-Friendly Search Rest** Portal

Wondering how Google's latest update to mobile your IBM Digital Experience solution? In this post identifying mobile-friendly web pages and how th platform handles those situations

#### **APRIL 23, 2015** Theme Tip #1: Locating Theme Resources in

Did you ever end up in a situation where you had

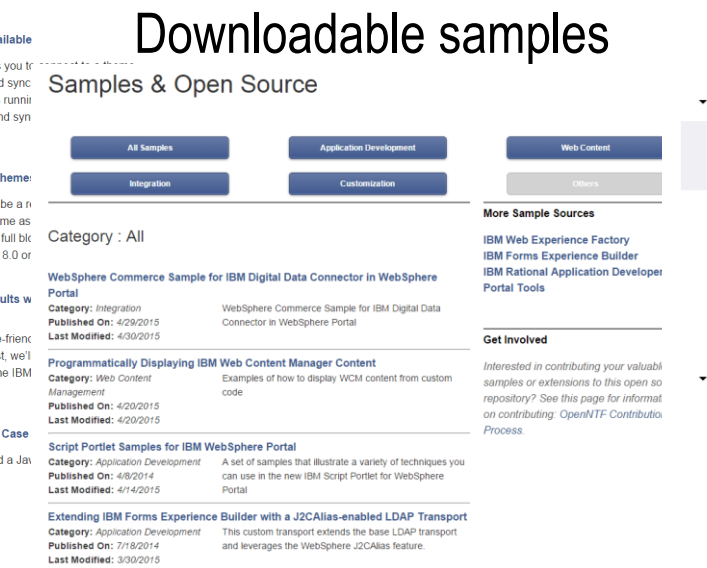

Theme PAA for IBM WebSphere Portal

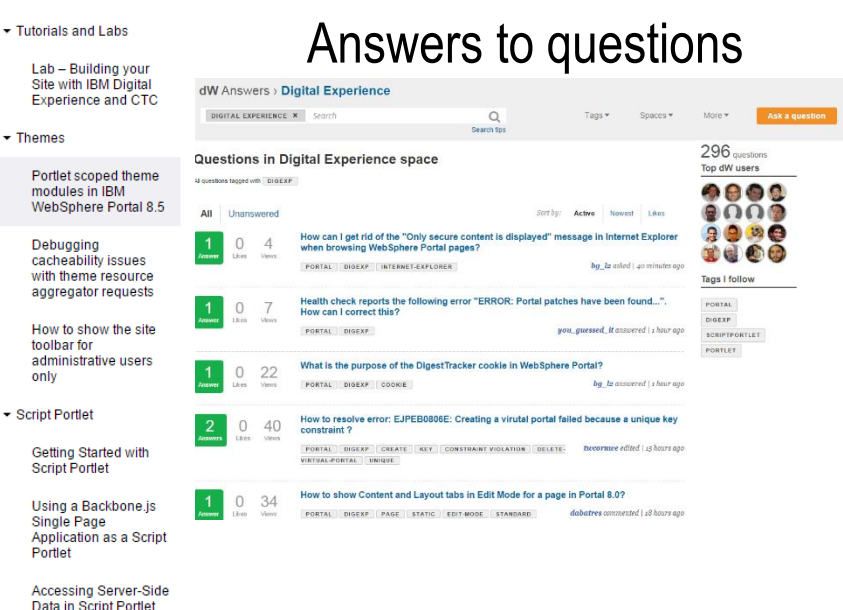

 $_{\rm Singlet~Page~Page~Figure~3.3\,m/s}$  and  $_{\rm Singlet~Page~Page~Figure~3.3\,m/s}$  and  $_{\rm Singlet~Page~Page~Type~Example~3.3\,m/s}$  . The properties of the contraction of the contraction of the contraction of the contraction of the contraction of the contraction of the cont Portlet

Using a Web Content

Manager JSP Component

 $\overline{\phantom{a}}$  Docs

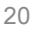

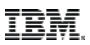

## Recent articles

- Leveraging Docker with Digital Experience
- Generate Portal themes from Wordpress Themes
- Leveraging Google OpenID connect with Digital Experience
- Creating Maps with Google Static API and IBM Web Content Manager
- Adding Bootstrap to a Portal Theme
- Leveraging the Power of Web Content Manager Within a Portal Theme

### **IBM Digital Experience**

## And Here is What We've Done

#### What's new in the combined cumulative fixes

Learn what's new in the IBM® WebSphere® Portal Version 8.5 combined cumulative fixes.

CF10 What's new with CF10 This Combined Cumulative Fix includes new features and improvements.

CF09 What's new with CF09 This Combined Cumulative Fix includes new features and improvements.

CF08 What's new with CF08 This Combined Cumulative Fix includes new features and improvements.

**What's new with CF07** This Combined Cumulative Fix includes new features and improvements.

**What's new with CF06** This Combined Cumulative Fix includes new features and improvements.

**What's new with CF05** This Combined Cumulative Fix includes new features and improvements.

**What's new with CF04** This Combined Cumulative Fix includes new features and improvements.

**What's new with CF03** This Combined Cumulative Fix includes new features and improvements.

#### Parent topic: What's new

**http://www-**01.ibm.com/support/ knowledgecenter/SS HRKX\_8.5.0/mp/over view/new\_cf.dita

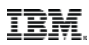

## Continous Delivery

- **Resource Aggregation for portlets**
- Renditions
- **Syndication Mirror mode**
- Content as a Service
- Render content as JSON, XML, …
- MobileFirst support
- **Script portlet in CF**
- Theme Editor + Simple Theme
- Coming up: JDK 8, WAS 9, …

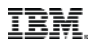

## Migration

- **Plan for sufficient time**
- **Keep old and new side by side**
- **Migrate once, stage everywhere**
- Migrated system does not match a freshly installed system
- **If only using Portal consider migration via XMLAccess (limited** support)
- **If only using WCM consider cross version syndication (limited** support)
- Migrate and then start leveraging new features in a second step

# Testing

 $\curvearrowright$ 

## **IBM Digital Experience**<br>**Testing**

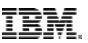

## ■ What to test:

- Functionality: Portlets, Themes/Skins, Web Content Manager Authoring and Rendering, Backend Integration
- Staging to Production process
- Deployment
- Performance / Load
- Security / Penetration
- High Availability (if needed)
- Backup/Restore
- Different Browsers
- Devices / Mobile / Native Apps
- Analytic Tracking
- 
- Exception / Error free log files 26 © 2016 IBM

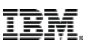

## **Testing**

- **How to test:** 
	- Unit tests by developers
	- Manual tests test team
	- Automation: Rational Function Tester, Silk, … test team and automation team
	- Load/Stress Tests with tools (HP LoadRunner, Rational Performance Tester, Apache JMeter, ...)
- Verify your staging to production process is bullet-proof
- Make sure that you test realistically number of users, different use cases, realistic data, realistic backends
- Assume that if you do not test it, it will not work!

# Performance

个

## **Challenges**

- **Rarely product challenges** 
	- Number of items in projects
	- Issues with WCM design
	- Missing WCM maintenance
- Virtualization issues
- **Still missing tuning**
- **Backend calls**
- Still client side overload
- **Insufficient testing**
- **Insufficient monitoring and alerting**

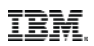

## Challenges - Cloud

- **Softlayer (or other cloud) resource sharing**
- **Connections back to the customer Network**
- **Testing limitations**
- **Need for CDNs?**

## **IBM Digital Experience**

## (New) Tools

- **AppDynamics**
- **New Relic**
- **IBM APM**
- Google PageSpeed
- **Sitespeed.io**
- Webpagetest

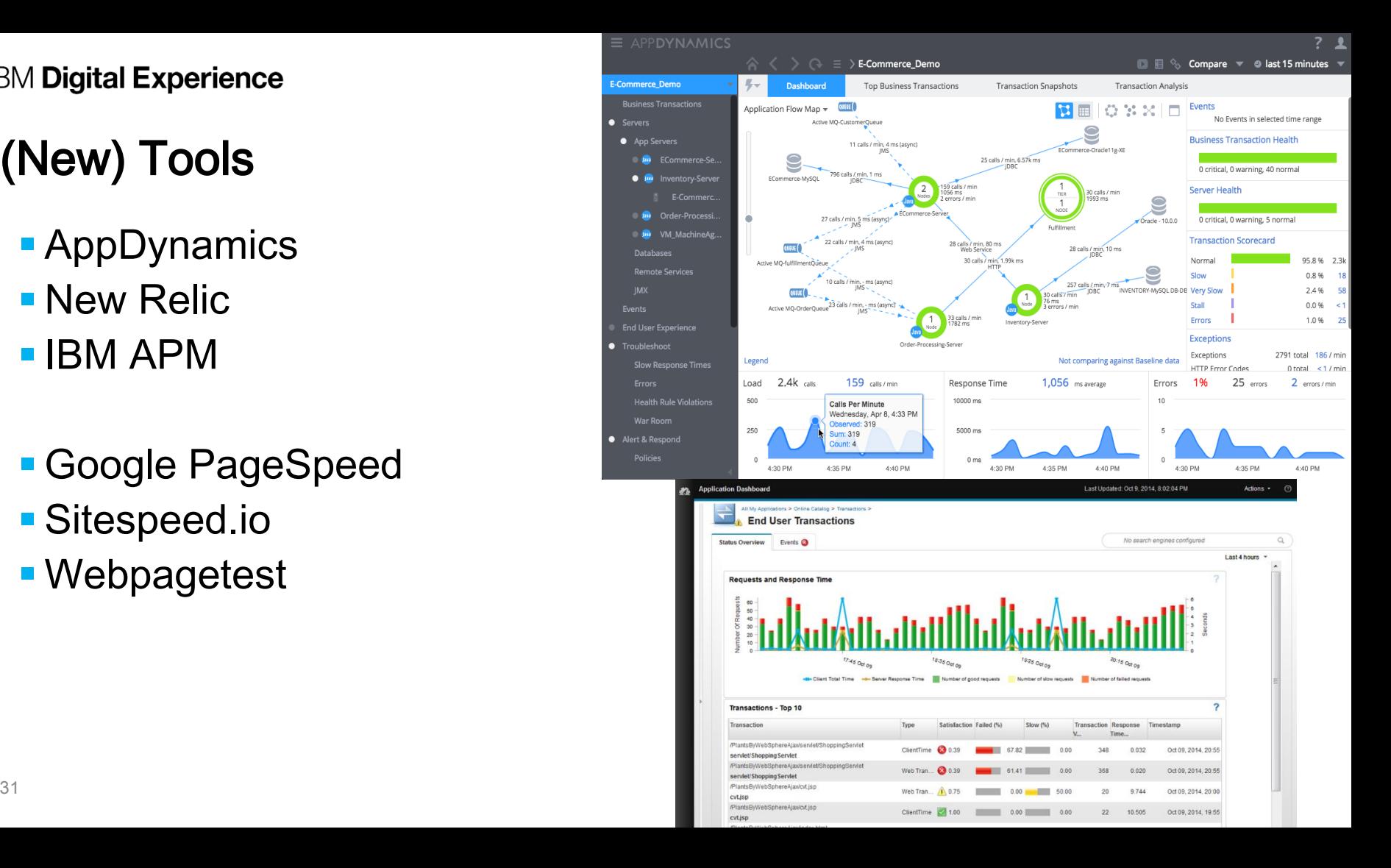

## **IBM Digital Experience** Caching!!!

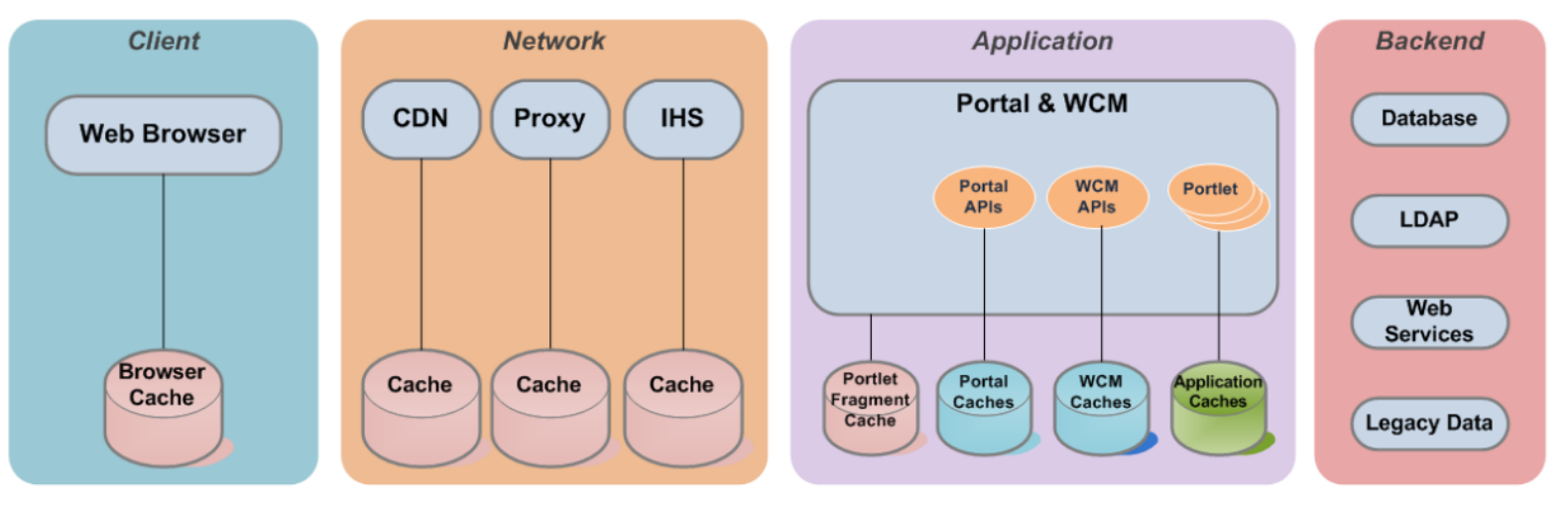

- **HTTP Responses**  $\bullet$ 
	- Web Pages −
	- Images
	- **CSS**
	- JavaScript
- Private & Public  $\bullet$
- **HTTP** Responses
- **Public Only**  $\bullet$

 $\bullet$ 

- **HTTP Responses from a**  $\bullet$ portlet
- Internal Portal & WCM  $\bullet$ data
- Backend query results ٠
- Custom application data  $\bullet$

TBM.

# Vielen Dank

 $\overline{\textbf{1}}$ 

## Thomas Hurek

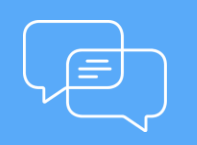

Join the conversation [Blog,](http://www.smartercommerceblog.com/) [YouTube,](http://www.youtube.com/smartercommerce) **[Twitter](https://twitter.com/ibmcommerce) and [Facebook](https://www.facebook.com/search/top/?q=IBM Commerce)** 

## **IBM Commerce**